# **Curso Técnico Integrado em Informática Redes de Computadores e Aplicações**

#### **Aula 12 – Introdução ao Ethernet**

**Prof. Diego Pereira <diego.pereira@ifrn.edu.br>**

**Disciplina Redes de Computadores**

## **Objetivos**

**Conhecer a arquitetura Ethernet;** 

- Aprender o funcionamento dessa tecnologia;
- Entender como o quadro Ethernet está estruturado;

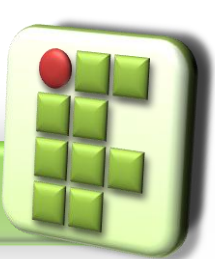

**Prof. Diego Pereira <diego.pereira@ifrn.edu.br>**

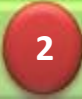

## **Introdução**

- A arquitetura Ethernet é a mais usada em redes locais;
- Opera nas camadas um e dois do Modelo de Referência OSI
- Disponível em quatro velocidades
	- 10 Mbps(Ethernet padrão)
	- 100 Mbps(Fast Ethernet)
	- 1 Gbps(Gigabit Ethernet)
	- 10 Gbps(10G Ethernet)

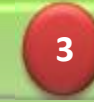

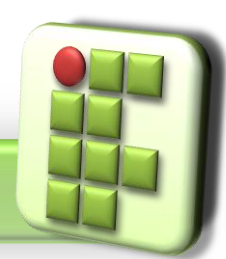

## **Introdução**

- O O Ethernet tem a função receber os dados entregues pelos protocolos de alto nível e inseri-los dentro de quadros que serão enviados pelo meio físico;
- Ele também define como isso será feito físicamente;

● Ex: formato do sinal

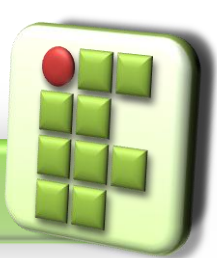

**Prof. Diego Pereira <diego.pereira@ifrn.edu.br>**

**Disciplina Redes de Computadores**

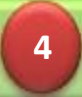

#### **Arquitetura Ethernet**

#### LLC – Controle do Link Lógico MAC – Controle de Acesso ao Meio

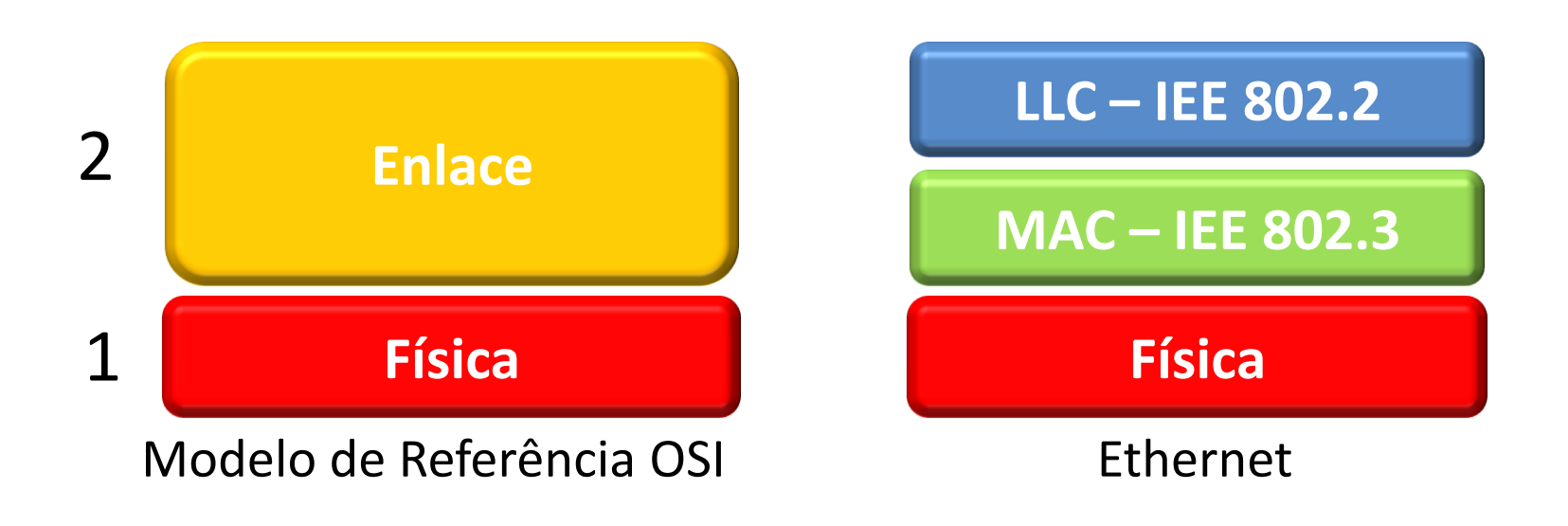

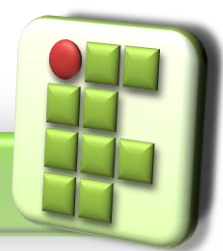

**Prof. Diego Pereira <diego.pereira@ifrn.edu.br>**

**Disciplina Redes de Computadores**

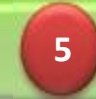

## **Modelo Prático da Arquitetura Ethernet**

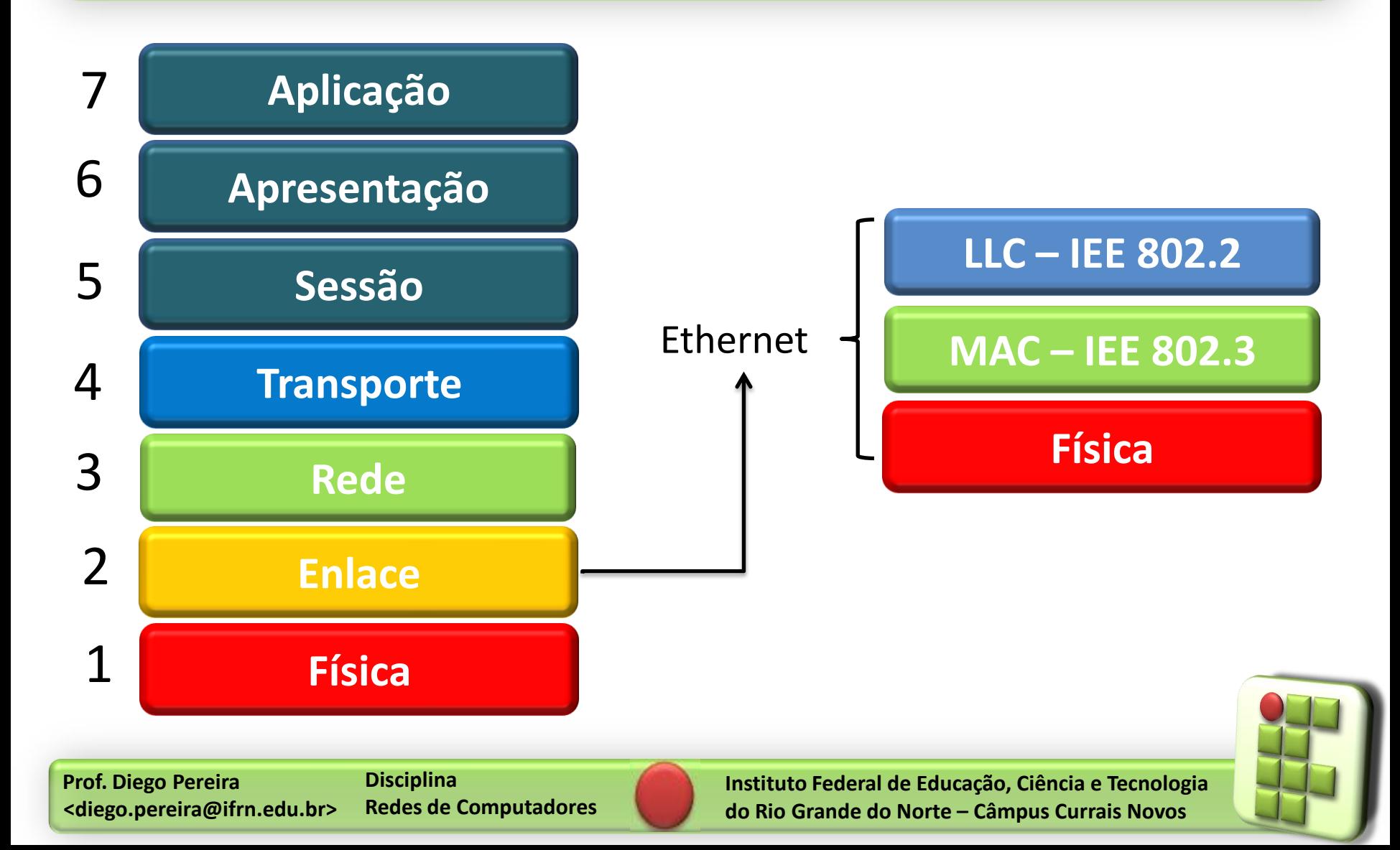

#### **Modelo utilizado**

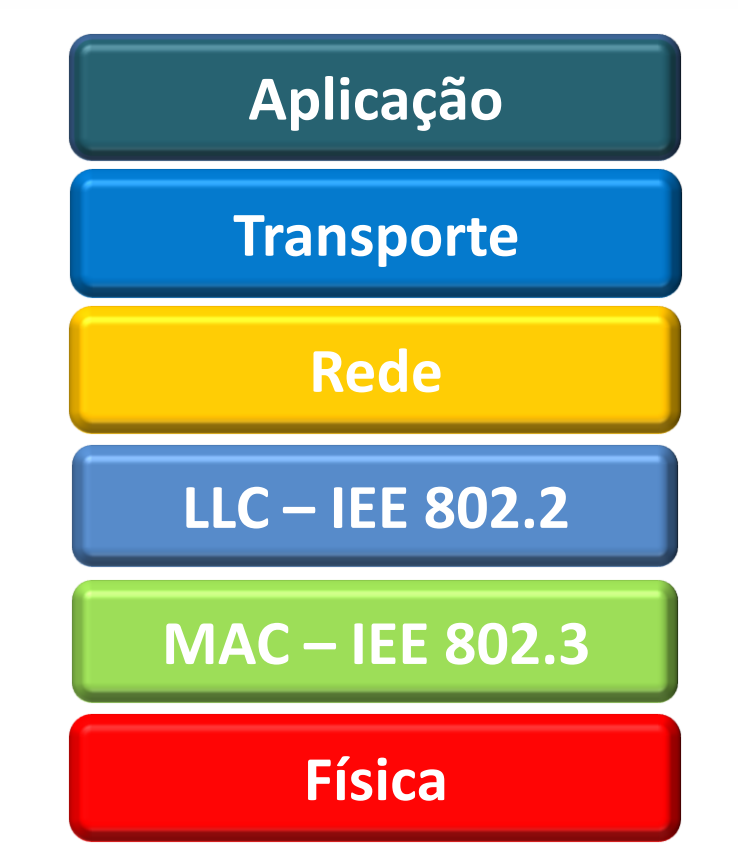

Arquitetura de uma rede utilizando a pilha de protocolos TCP/IP e o padrão Ethernet

**Prof. Diego Pereira <diego.pereira@ifrn.edu.br>**

**Disciplina Redes de Computadores**

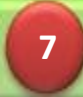

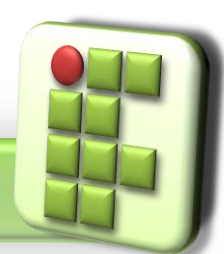

## **LLC – Controle de Link Lógico**

- Receber os dados repassados pelo protocolo de alto nível instalados na máquina(TCP/IP,NetBEUI, IPX/SPX) e acrescenta a informação de qual protocolo foi responsável por gerar os dados;
- Por isso, quando quadro chega ao receptor a camada sabe para qual protocolo de alto nível entregar;

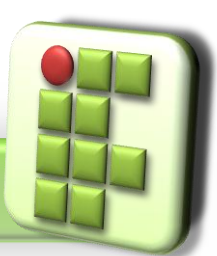

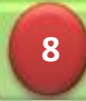

### **MAC – Controle de Acesso ao Meio**

- Papel primordial de gerar o quadro Ethernet a partir dos dados da camada imediatamente superior a ela(LLC) acrescentando seu cabeçalho;
- Em seguida, a camada envia o quadro para a camada Física, que responsável pela transmissão desse quadro pelo cabeamento da rede;

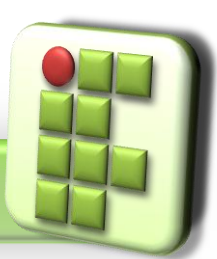

**Prof. Diego Pereira <diego.pereira@ifrn.edu.br>**

**Disciplina Redes de Computadores**

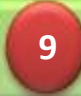

#### **MAC – Controle de Acesso ao Meio**

- Também é responsável por verificar o estado do meio(canal), ou seja, se está livre ou não;
- Utiliza um protocolo chamado CSMA/CD;

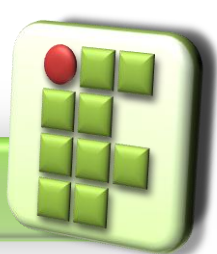

**Prof. Diego Pereira <diego.pereira@ifrn.edu.br>**

**Disciplina Redes de Computadores**

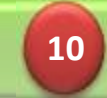

## **CSMA/CD**

- **Carrier Sense Multiple Access with Colision;**
- As redes Ethernet utilizam o método de contenção;
	- Enquanto o meio está ocupado ninguém pode utilizalo;
	- **Olsso só é válido para o Hub(topologia lógica em** Barramento);

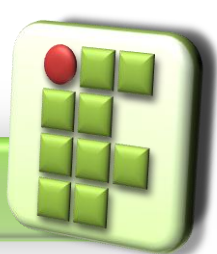

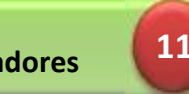

## **CSMA/CD Sequência para transmissão**

- 1º Verificar se o meio está livre;
- 2º Se o meio está livre, inicia transmissão;
- 3º Se o meio ocupado, a placa de rede aguarda um tempo aleatório;
- 4º Passado o tempo ela verifica o meio novamente,
- 5º Com o meio livre é feita a transmissão;

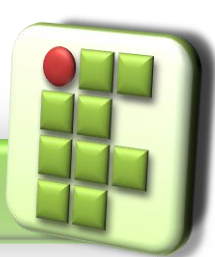

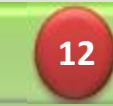

## **CSMA/CD**

- Não existe nenhum tipo de prioridade, caso as placas percebam que o meio está livre, elas podem iniciar uma transmissão simultaneamente e com isso ocorrer uma colisão;
	- Caso ocorra colisão, as duas placas envolvidas aguardam um novo tempo, mas nada impede de ocorrer outra colisão, inclusive com outras placas de rede;

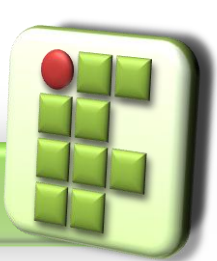

**13**

## **CSMA/CD**

- O principal problema das redes Ethernet não é a colisão, pois ela faz parte do mecanismo CSMA/CD;
- Seu maior problema está no tempo de espera, pois só ocorre transmissão quando o meio está livre;
- Todo processo de entrega é baseado no endereço MAC;

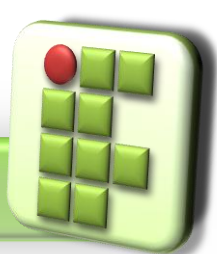

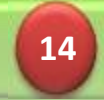

#### **Endereçamento MAC**

Cada interface de rede possui seu endereço MAC exclusivo de fábrica, ele vem gravado na memória ROM das placas de rede;

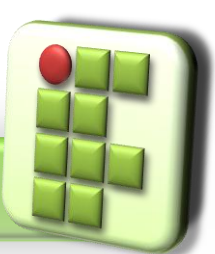

**Prof. Diego Pereira <diego.pereira@ifrn.edu.br>**

**Disciplina Redes de Computadores**

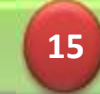

## **Endereçamento MAC**

**• Formado por seis bytes;** 

Os três primeiros;

**OUI(Organizationally Unique Identifier)** 

São padronizados pelo IEEE para identificar os fabricantes;

- Os três últimos;
	- Identificam a interface

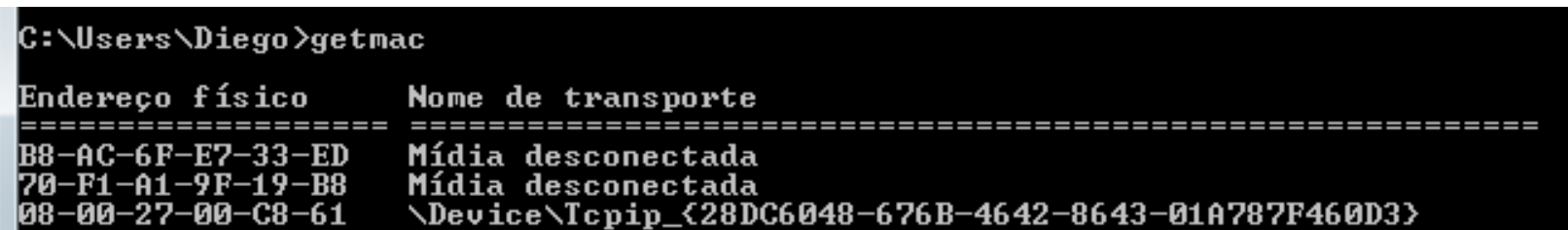

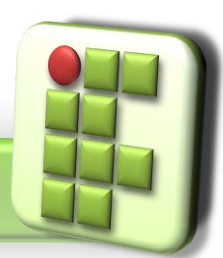

**Prof. Diego Pereira <diego.pereira@ifrn.edu.br> Disciplina Redes de Computadores**

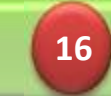

### **Endereçamento MAC**

#### **• Pode identificar**

- **Um endereço;** 
	- **O**Unicast;
- **Um grupo de endereços;** 
	- Multicast;
- **Todas as máquinas;** 
	- Broadcast;

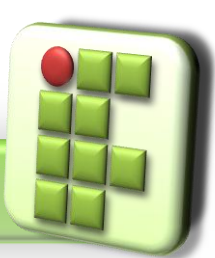

**Prof. Diego Pereira <diego.pereira@ifrn.edu.br> Disciplina**

**17**

- Cabeçalho 22 bytes;
- Área de dados(payload) variando entre 46 e 1500 bytes;
- **O** Um final com 4 bytes;

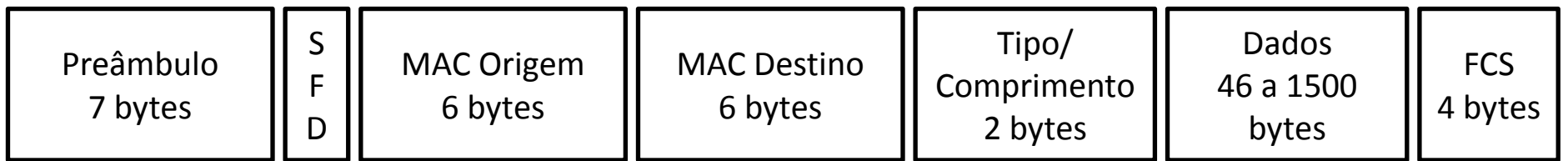

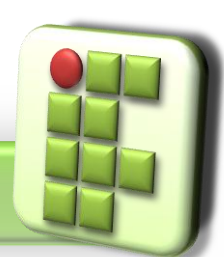

**Prof. Diego Pereira <diego.pereira@ifrn.edu.br>**

**Disciplina Redes de Computadores**

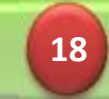

#### Preâmbulo

- Marca o início do quadro;
- São 7 bytes 10101010;
- **O** Junto com o SFD é usado para sincronismo, caso o SFD venha setado, ele marca o início do quadro;

#### **• SFD(Start Frame Delimiter)**

**C** É um byte 10101011

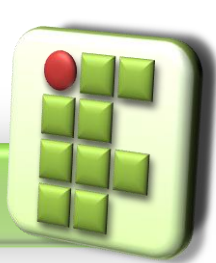

**Prof. Diego Pereira <diego.pereira@ifrn.edu.br> Disciplina Redes de Computadores**

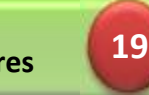

**C** Endereço MAC de Destino;

- Endereço MAC da placa de rede de destino;
- **Endereço MAC de Origem;** 
	- Endereço MAC da placa de rede de origem, ou seja, da placa que originou o quadro;
- Comprimento /Tipo;
	- **Indica quantos bytes existem no campo dados, visto** que tamanho do quadro é variável;

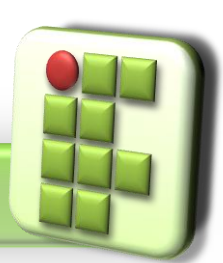

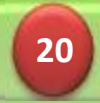

#### Dados

São as informações enviadas pela camada imediatamente superior;

PAD

- Caso o quadro fique menor que 46 bytes, então são inseridos dados nesse campo para completar o tamanho mínimo;
- **FCS(Frame Check Sequence)**

Contém informações para controle de correção de erros;

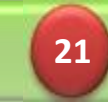

## **Referência**

- SOARES, Luiz F.; LEMOS, Guido e COLCHER, Sérgio. Redes de Computadores: Das LANs, MANs e WANs às Redes ATM, Ed. Campus.
- ROSS, Keith e KUROSE, JAMES. Redes de Computadores e a Internet: Uma nova abordagem, Ed. Addison Wesley.
- TORRES, Gabriel. Redes de Computadores, Ed. Nova Terra.
- TENENBAUM, Andrew. S.. Redes de computadores, Ed. Campus. 4ª Edição.

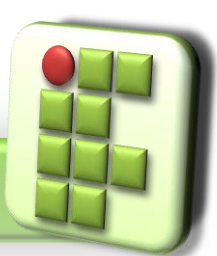

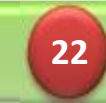